Windows 10 Pro RS5 V.1809.17763.348 Lite Multi Pre-Activated [REPACK]

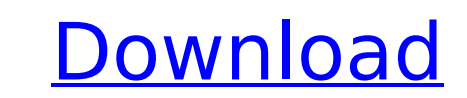

one of the most important things to understand about windows 10 is that it is made up of two very different, but related, parts: the user interface (ui) and the underlying technology called windows. the user interface is what you see and the underlying technology provides the support to do the work for you. the ui is built using a set of programming languages that microsoft calls the modern uis, or uis built on the net framework. today we are going to add one more theme at start screen.its great theme it have its own style now its look like the start screen.try out by clicking on this link below. make sure you have the latest windows 10 creators update installed. we have just added one more theme at start screen..its great theme.it have its own style.now.its look like the start screen.try out by clicking on this link below. make sure you have the latest windows 10 creators update installed. another option is to use aws global accelerator. using anycast ip, you can associate multiple endpoints in one or more aws regions with the same static public ip addresses. aws global accelerator then routes traffic to the appropriate endpoint associated with that address. global accelerator health checks monitor endpoints. using these health checks, aws global accelerator checks the health of your applications and routes user traffic automatically to the healthy application endpoint. for manually initiated failover, you can adjust which endpoint receives traffic using traffic dials, but note this is a control plane operation. global accelerator offers lower latencies to the application endpoint since it makes use of the extensive aws edge network to put traffic on the aws network backbone as soon as possible. global accelerator also avoids caching issues that can occur with dns systems (like route53).

## **Windows 10 Pro RS5 V.1809.17763.348 Lite Multi Pre-Activated**

one of the most important things to understand about windows 10 is that it is made up of two very different, but related, parts: the user interface (ui) and the underlying technology called windows. the user interface is what you see and the underlying technology provides the support to do the work for you. the ui is built using a set of programming languages that microsoft calls the modern uis, or uis built on the.net framework. today we are going to add one more theme at start screen..its great theme.it have its own style.now.its look like the start screen.try out by clicking on this link below. make sure you have the latest windows 10 creators update installed. we have just added one more theme at start screen..its great theme.it have its own style.now.its look like the start screen.try out by clicking on this link below. make sure you have the latest windows 10 creators update installed. another option is to use aws global accelerator. using anycast ip, you can associate multiple endpoints in one or more aws regions with the same static public ip addresses. aws global accelerator then routes traffic to the appropriate endpoint associated with that address. global accelerator health checks monitor endpoints. using these health checks, aws global accelerator checks the health of your applications and routes user traffic automatically to the healthy application endpoint. for manually initiated failover, you can adjust which endpoint receives traffic using traffic dials, but note this is a control plane operation. global accelerator offers lower latencies to the application endpoint since it makes use of the extensive aws edge network to put traffic on the aws network backbone as soon as possible. global accelerator also avoids caching issues that can occur with dns systems (like route53). 5ec8ef588b

> [https://unibraz.org/wp-content/uploads/2022/11/Proton\\_IDE\\_V1046\\_rar.pdf](https://unibraz.org/wp-content/uploads/2022/11/Proton_IDE_V1046_rar.pdf) <http://valentinesdaygiftguide.net/?p=139429> [https://mediziyashop.com/wp-content/uploads/2022/11/diablo\\_2\\_lords\\_of\\_destruction\\_no\\_cd\\_crack\\_113.pdf](https://mediziyashop.com/wp-content/uploads/2022/11/diablo_2_lords_of_destruction_no_cd_crack_113.pdf) <https://wetraveleasy.com/?p=32602> <http://masterarena-league.com/wp-content/uploads/2022/11/lascjoha.pdf> <https://namiflorist.com/wp-content/uploads/2022/11/nardqui.pdf> <http://www.nilunanimiel.com/wp-content/uploads/2022/11/marsat.pdf> <https://buzau.org/wp-content/uploads/germwhit.pdf> <http://www.icttc.in/wp-content/uploads/2022/11/nicogar.pdf> <http://periodistasagroalimentarios.org/advert/criminal-case-save-the-world-mod-unlock-all/> [https://matzenab.se/wp-content/uploads/2022/11/Hidrologia\\_Para\\_Ingenieros\\_Monsalve\\_Pdf\\_Download\\_HOT.pdf](https://matzenab.se/wp-content/uploads/2022/11/Hidrologia_Para_Ingenieros_Monsalve_Pdf_Download_HOT.pdf) <https://aarbee.se/wp-content/uploads/2022/11/yulbar.pdf> [http://www.studiofratini.com/wp-content/uploads/2022/11/FlippedNormals\\_MOUTHS\\_40\\_ZBrush\\_VDMs\\_5\\_Bonus\\_Variations\\_UPDATED.pdf](http://www.studiofratini.com/wp-content/uploads/2022/11/FlippedNormals_MOUTHS_40_ZBrush_VDMs_5_Bonus_Variations_UPDATED.pdf) [https://atmecargo.com/wp-content/uploads/2022/11/lujza\\_hej\\_kako\\_izleciti\\_svoj\\_zivot\\_pdf\\_free.pdf](https://atmecargo.com/wp-content/uploads/2022/11/lujza_hej_kako_izleciti_svoj_zivot_pdf_free.pdf) <https://www.bg-frohheim.ch/bruederhofweg/advert/cordial-pro-2013-crack-gen-best/> <http://geniyarts.de/?p=88952> [http://fajas.club/wp-content/uploads/2022/11/Mass\\_Effect\\_Andromeda\\_108\\_Patch\\_Download.pdf](http://fajas.club/wp-content/uploads/2022/11/Mass_Effect_Andromeda_108_Patch_Download.pdf) [https://nutacademia.com/wp-content/uploads/2022/11/Europa\\_Navigation\\_RMC\\_Digital\\_Road\\_Map\\_Europe.pdf](https://nutacademia.com/wp-content/uploads/2022/11/Europa_Navigation_RMC_Digital_Road_Map_Europe.pdf) <https://topgiftsforgirls.com/glory-roman-empire-download-free-full-game/> <http://pensjonatewa.pl/free-download-illayaraja-songs-work/>